<span id="page-0-0"></span>MECE 3350U Control Systems

# Lecture 4 Transfer Functions

 $2980$ 

イロン イ母ン イヨン イヨン 一君

Outline of Lecture 4

By the end of today's lecture you should be able to

- Understand the concept of transfer functions
- Find the transfer function of a given system
- Find the temporal response of a system for a given input

 $298$ 

イロン イ母ン イヨン イヨン 一君

# Applications

If the spring is stretched to a point  $x(t) = 5$  mm, held, then released at time  $t = 0$ , how does the position of  $m_1$  evolve in time?

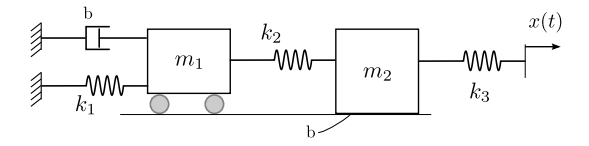

**◆ロト ◆ 伊** 

医阿里氏阿里氏

 $298$ 

造

Applications

What torque must be applied to each of the robot joints so that end-effector moves along a given trajectory with a given speed?

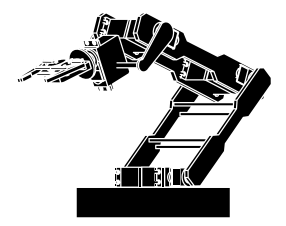

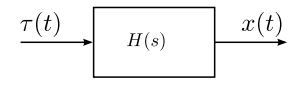

イロト イ部 トイヨ トイヨト

 $2990$ 

이 물이

**Transfer function**: A relation between the input and output of a linear system Example: Input: force  $f(t)$ , output: displacement  $x(t)$ 

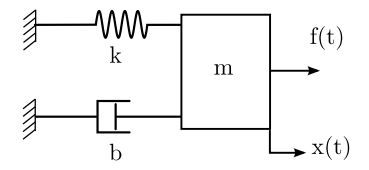

$$
m\frac{d^2x}{dt} + b\frac{dx}{dt} + kx = f(t)
$$

Taking the Laplace transform:

$$
ms^2 X(s) + bs X(s) + K X(s) = F(s)
$$
  
X(s)[ $ms^2 + b_5 + K$ ] = F(s)

The transfer function is

$$
H(s) = \frac{X(s)}{F(s)} = \frac{1}{m s^2 + b s + K} \quad (1)
$$

← ロ ▶ → 伊 おす悪おす悪お 重  $\Omega$ 

<span id="page-5-0"></span>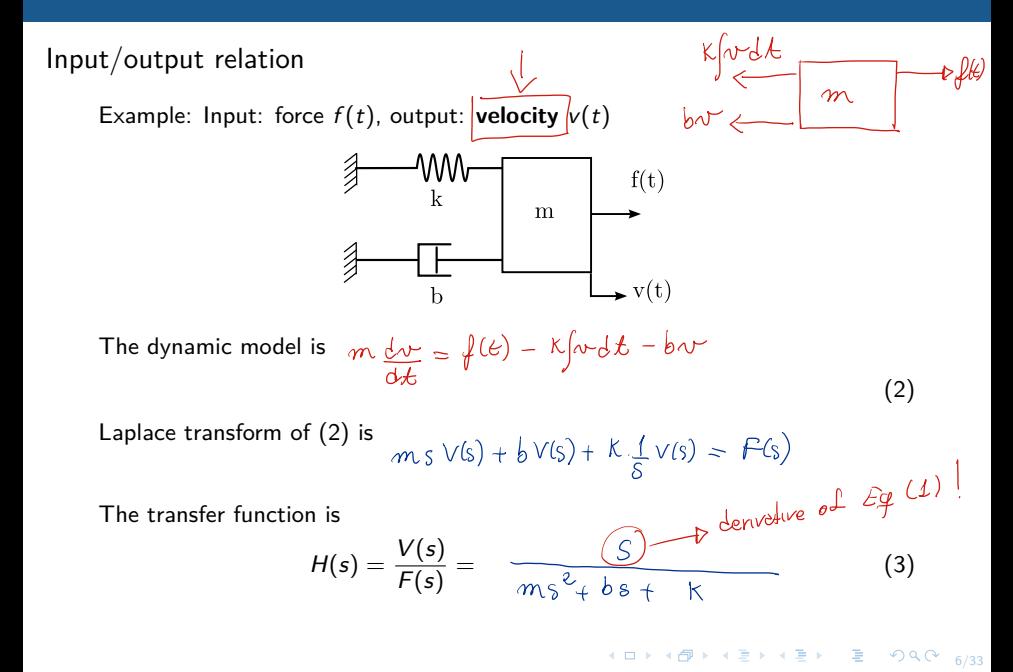

Input: Voltage  $v(t)$ , output: Current  $i(t)$ 

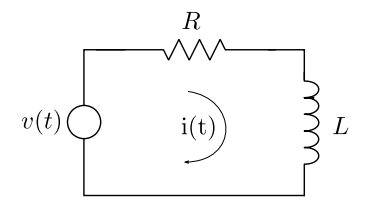

$$
v(t) = Ri(t) + L \frac{di(t)}{dt}
$$
 (4)

\*ロト→ 伊ト→ ●君ト→ 君ト→ 君

Taking the Laplace transform of [\(4\)](#page-6-0):

<span id="page-6-0"></span> $V(s) = RIS + LSI(s)$  $V(s) = I(s)[R+2s]$ 

The transfer function is

$$
H(s) = \frac{I(s)}{V(s)} = \frac{1}{2s + R}
$$

 $\Omega$ 

Input: Voltage  $v(t)$ , **output**:  $v_L(t)$ 

<span id="page-7-0"></span>

| R      |          |     |
|--------|----------|-----|
| $v(t)$ | $i(t)$   | $L$ |
| $v(t)$ | $i(t)$   | $L$ |
| $v(t)$ | $v_L(t)$ |     |

\nTaking the Laplace transform of (5):

\n $V(s) = [R + Ls] L(s)$ 

\nThe transfer function is

\n
$$
\sqrt{V(s)} = \frac{1}{Ls + R}, \qquad \sqrt{V(s)} = \sqrt{\frac{1}{L} Ls}
$$

\nUsing the Laplace transform of (5):

\n $\sqrt{L(s)} = \sqrt{L(s)}$ 

\nUsing the Laplace transform of (5):

\n $\sqrt{L(s)} = \sqrt{L(s)}$ 

\nUsing the Laplace transform of (5):

\nUsing the Laplace transform of (5):

\nUsing the Laplace transform of (5):

\nUsing the Laplace transform of (5):

\nUsing the Laplace transform of (5):

\nUsing the Laplace transform of (5):

\nUsing the Laplace transform of (5):

\nUsing the Laplace transform of (5):

\nUsing the Laplace transform of (5):

\nUsing the Laplace transform of (5):

\nUsing the Laplace transform of (5):

\nUsing the Laplace transform of (5):

\nUsing the Laplace transform of (5):

\nUsing the Laplace transform of (5):

\nUsing the Laplace transform of (5):

\nUsing the Laplace transform of (5):

\nUsing the Laplace transform of (5):

\nUsing the Laplace transform of (5):

\nUsing the Laplace transform of (5):

\nUsing the Laplace transform of (5):

\nUsing the Laplace transform of (5):

\nUsing the Laplace transform of (5):

\nUsing the Laplace transform of (5):

\nUsing the Laplace transform of (5):

\nUsing the Laplace transform of (5):

\nUsing the Laplace transform of (5):

\nUsing the Laplace transform of (5):

\nUsing the Laplace transform of (5):

\nUsing the Laplace transform of (5):

\nUsing the Laplace transform of (5):

\nUsing the Laplace transform of (5):

The equation of motion of the simple pendulum is

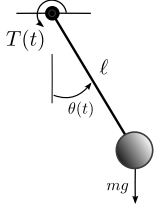

$$
\frac{min\theta}{\sqrt{\frac{1}{min\theta}max\frac{1}{max\theta}}}
$$

$$
m\frac{d^2\theta(t)}{dt^2} + m\frac{g}{\ell}\frac{\sin\theta}{\beta} = T(t) \tag{6}
$$

For small angles,  $\sin \theta \approx \theta$ , in the frequency domain:

$$
mS^{2} \theta(s) + \underbrace{mg}_{Q} \theta(s) = T(s)
$$
\n
$$
\frac{\theta(s)}{T(s)} = \frac{1}{mS^{2} + mg}
$$
\n(7)

 $\rightarrow \infty$ 

Transfer function poles and zeros

Transfer function: A rational function in the complex variable  $s = \sigma + j\omega$ :

$$
H(s) = \frac{N(s)}{D(s)} = \frac{b_m s^m + b_{m-1} s^{m-1} + \ldots + b_1 s + b_0}{a_n s^n + a_{n-1} s^{n-1} + \ldots + a_1 s + a_0}
$$
(8)

The zeros  $z_i$  are the roots of

$$
N(s)=0
$$

Thus:

$$
\lim_{s \to z_i} N(s) = 0 \tag{9}
$$

The poles  $p_i$  are the roots of

 $D(s) = 0$ 

Thus:

$$
\lim_{s \to p_i} H(s) = \infty \tag{10}
$$

K ロ > K @ ▶ K 할 > K 할 > 1 할 : X 9 Q @

## Poles and zeros

Consider the following function:

$$
F(s) = \frac{s(s+3)}{s^2 + 2s + 5}
$$
  
\n
$$
\rightarrow \text{Poles: } -1 + 2j, -1 - 2j
$$

 $\rightarrow$  Zeros: 0,  $-3$ 

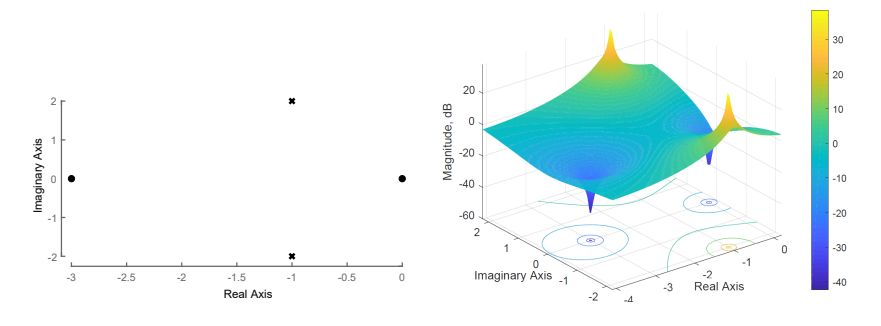

 $299$  $\leftarrow$   $\Box$ Þ É

First order transfer functions

**Order**: The number of the highest derivative in the denominator (power of s) Standard form of a first order system:

$$
G(s)=k\frac{1}{\tau s+1}
$$

Characteristic equation: The denominator of the transfer function

$$
H(s) = \frac{I(s)}{V(s)} = \frac{1}{Ls + R} = \frac{1}{R} \frac{1}{\frac{L}{\frac{L}{R}} + 1}
$$

**Time constant**: Characterizes the response to a step input of a first-order system.

$$
\tau = \frac{L}{R} \tag{11}
$$

**K ロ ▶ K (日) | K ミ > K ミ > → ミ → 9 Q (9** 

 $\rightarrow$  The denominator must be in the form of  $\tau s + 1$ 

Second order transfer functions

Standard form

$$
H(s) = \frac{\omega_n^2}{s^2 + 2\zeta\omega_n s + \omega_n^2}
$$
 (12)

Where:  $\omega_n$  is the natural frequency,  $\zeta$  is the damping ratio.

We will come back to these definitions in the next lecture.

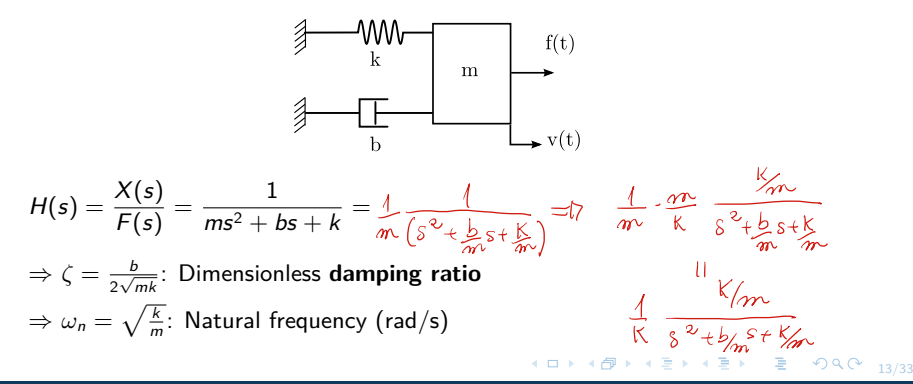

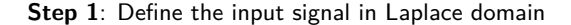

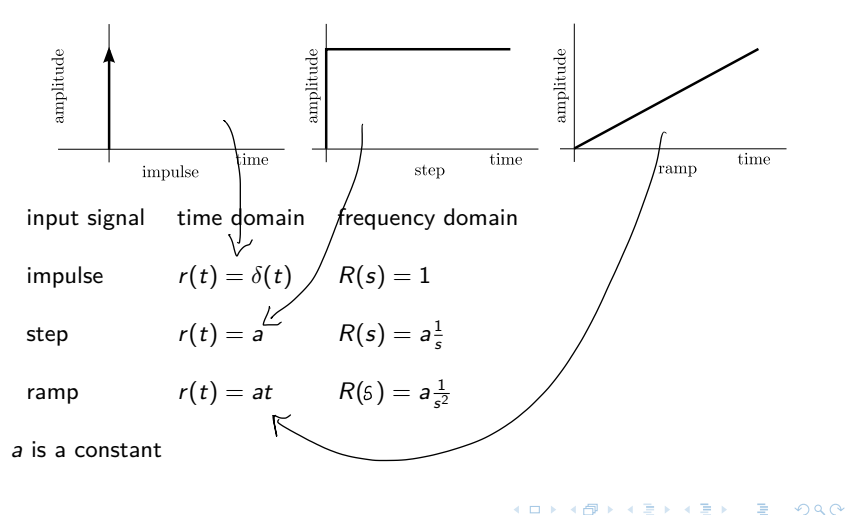

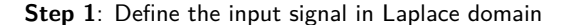

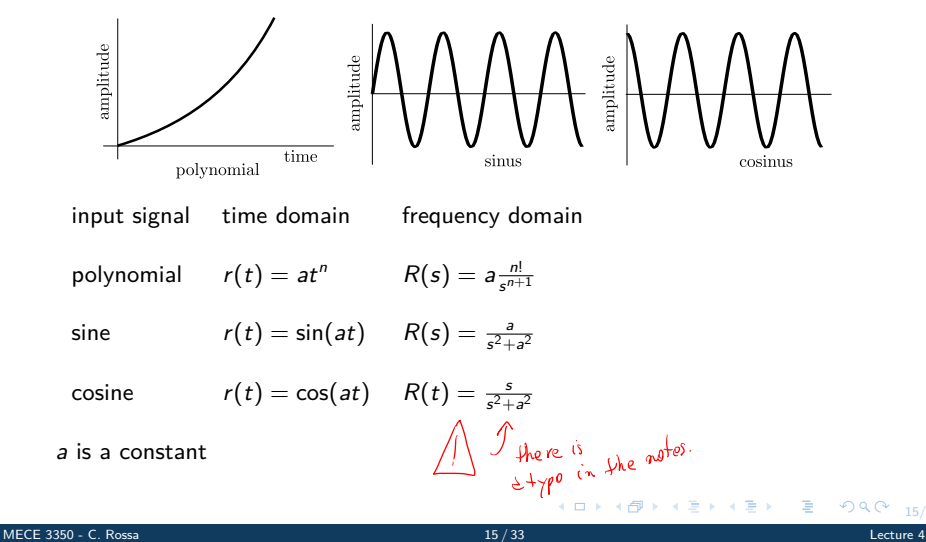

**Step 2**: Replace the input signal in the transfer function

$$
H(s) = \frac{X(s)}{F(s)} = \frac{1}{ms^2 + bs + k} \tag{13}
$$

For a impulse input  $f(t) = \delta(t)$ ,  $F(s) = 1$  and the temporal response is

$$
X(s) = \frac{1}{ms^2 + bs + k} \times \mathcal{L}
$$
 (14)

For a step-type input  $f(t) = 1$  N,  $\frac{F(s) = 1/s}{s}$  and the temporal response is  $X(s) = \frac{1}{ms^2 + bs + k}$  $\binom{1}{1}$ s  $\setminus$ (15)

For a sinusoidal input 
$$
f(t) = 5 \sin(t) N
$$
:  
\n
$$
X(s) = \frac{1}{ms^2 + bs + k} \left(\frac{5}{s^2 + 1}\right) \underbrace{1, n \cdot \phi} \underbrace{1, 25, \dots}_{(1 + \gamma \rho)}
$$
\n(16)

**Step 3**: Calculate the inverse transform of the resulting function

For a impulse input  $f(t) = \delta(t)$ ,  $F(s) = 1$  and the temporal response is

$$
x(t) = \mathcal{L}^{-1}\left\{\frac{1}{ms^2 + bs + k}\right\} \tag{17}
$$

For a step-type input  $f(t) = 1$  N,  $F(s) = 1/s$  and the temporal response is

$$
x(t) = \mathcal{L}^{-1}\left\{\frac{1}{ms^2 + bs + k}\left(\frac{1}{s}\right)\right\} \tag{18}
$$

and so on.

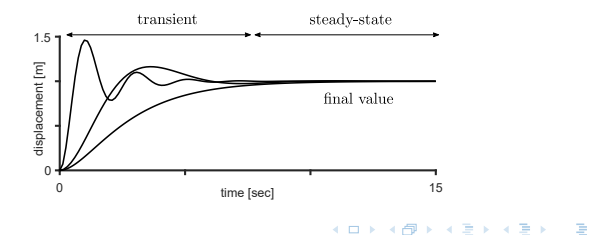

 $2990$ 

Steady-state value

**Final value theorem**: Gives the steady-state value without computing the inverse transform.

If the function converges, i.e., the poles of  $sX(s)$  have negative real parts, then:

$$
\lim_{t \to \infty} x(t) = \lim_{s \to 0} sX(s) \tag{19}
$$

For a step type input, the mass spring damper system settles at

$$
\lim_{t \to \infty} x(t) = \lim_{s \to 0} sX(s) = \lim_{s \to 0} \left\{ \left\{ \frac{1}{ms^2 + bs + k} \left( \frac{1}{\beta} \right) \right\} = \frac{1}{k} \tag{20}
$$

For a impulse input, the RL system converges at

$$
\lim_{t \to \infty} i(t) = \lim_{s \to 0} sl(s) = \lim_{s \to 0} s\left\{\frac{1}{Ls + R}\right\} = 0
$$
 (21)

[MECE 3350 - C. Rossa](#page-0-0) 18 / 33 Lecture 4

K ロ K K @ K K 통 K X 통 K 및 X Y Q Q @

# Exercise 16

Find the transfer function  $H(s)$  between the input voltage V and the output voltage  $V_{out}$ .

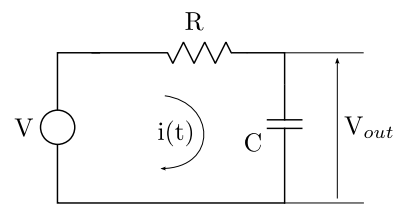

#### **Procedure**:

- $\rightarrow$  Find the differential equation for the current
- $\rightarrow$  Find the equation for the output voltage
- $\rightarrow$  Calculate the transfer function

◆ ロ ▶ ◆ 母

ヨメ マヨメ

重  $QQ$ 

Exercise 16 - continued  
\n
$$
\sqrt{16} = i\sqrt{16} + \frac{1}{C}i\sqrt{16} + \frac{1}{C}i\sqrt{16} + \frac{1
$$

Exercise 17

Find the transfer function  $H(s) = \frac{V(s)}{R(s)}$  between the force  $r(t)$  and the velocity of mass  $m_1$ .

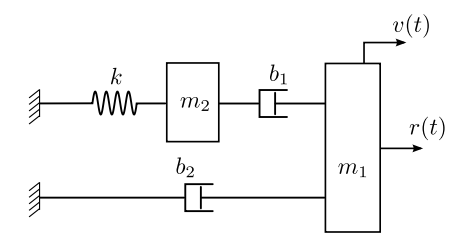

イロト イ押 トイヨ トイヨト

#### **Procedure**:

- $\rightarrow$  Find the differential equation the velocity of each mass
- $\rightarrow$  Calculate the Laplace transform
- $\rightarrow$  Calculate the transfer function

重

Exercise 17 - continued  
\n
$$
\frac{\mu_{\omega_2} 1}{r_1(t_2) - b_{\omega_2} r_1 - b_1 (r_1 - r_2)} = m r_1 r_1
$$
\n
$$
\frac{R(s) - b_{\omega_2} r_1(s) - b_{\omega_2} (r_1(s) - r_2(s))}{\left[ m_1 s + b_1 + b_{\omega_2} \right] r_2(s) - b_1 r_2(s) - R(s)} \quad (1)
$$

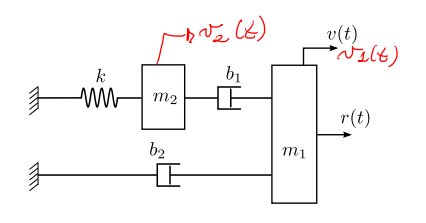

4 ロ → 4 @ → 4 할 → 4 할 → 2 할 → 9 Q O + 22/33

$$
\frac{M_{\text{max}}}{b_1(x_1 - x_2) - b_1} \int v_a dx = m_2 \frac{1}{1 + c_2}
$$
  
\n
$$
m_2 s V_2(s) + b_1 (V_2(s) - V_1(s)) + \frac{k}{5} V_2(s) = 0
$$
  
\n
$$
-b_1 V_1(s) + (m_2 s + b_1 + \frac{k}{5}) V_2(s) = 0
$$
 (2)

# Exercise 17 - continued

(i)

\n
$$
[m_{1}s + (b_{1} + b_{2})]V_{1}(s) - b_{1}V_{2}(s) = R(s)
$$
\n
$$
= b_{1}V_{1}(s) + (m_{2}s + b_{1} + \frac{k}{s})V_{2}(s) = 0
$$
\n
$$
= b_{1}V_{2}(s) = \frac{b_{1}}{m_{2}s + b_{1} + \frac{k}{s}}V_{2}(s)
$$
\n
$$
= b_{1}V_{2}(s) = \frac{b_{1}}{m_{2}s + b_{1} + \frac{k}{s}}V_{2}(s)
$$
\n
$$
= b_{1}V_{2}(s) + \frac{b_{1}}{m_{2}s + b_{1} + \frac{k}{s}}V_{2}(s)
$$
\n
$$
= \frac{b_{1}}{m_{2}s + b_{1} + b_{2}}V_{1}(s) - b_{1}(\frac{b_{1}}{m_{2}s + b_{1} + k/s})V_{1}(s) = R(s)
$$
\nSubring.

\n
$$
= \frac{V_{1}(s)}{R(s)} = \frac{m_{2}s + b_{1}s + K}{(m_{1}s + b_{1} + b_{2})(m_{2}s + b_{1}s + k) - b_{1}^{2}s}
$$

 $\mathbf{r}$ 

イロト (母) イミドイミド (ミークダダ

 $v(t)$ 

## Exercise 18

A high precision positioning slide is shown in the figure. The drive shaft friction is  $b_d = 0.65$ , the drive shaft spring constant is  $k = 1.8$ ,  $m_c = 1$ , and the slide friction is  $b_s = 0.9$ .

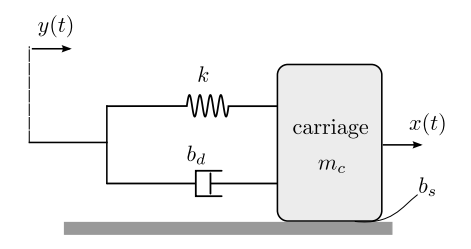

K ロ ▶ K 御 ▶ K 君 ▶ K 君 ▶ ...

#### **Determine**:

- $\rightarrow$  Find the transfer function  $H(s) = X(s)/Y(s)$ .
- $\rightarrow$  Calculate the natural frequency, damping ratio, the poles, and zeros of  $H(s)$
- $\rightarrow$  Find the steady-state value for a step input
- $\rightarrow$  Plot the step response of using Matlab

Exercise 18 - continued

$$
m\ddot{x} = k(y - x) + b_g(\dot{y} - \dot{x}) - b_s \dot{x}
$$
  
\n
$$
m s^2 X(s) = k Y(s) - k X(s) + b_g s Y(s) - b_g s X(s) - b_s x
$$
  
\n
$$
m s^2 Y(s) + (b_s + b_g) s X(s) + k X(s) = b_g s Y(s) + k Y(s)
$$
  
\n
$$
X(s) [m s^2 + (b_s + b_g) s + k] = Y(s) [b_g s + k]
$$

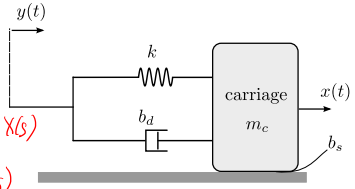

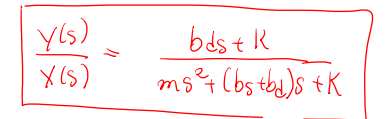

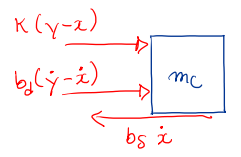

4 ロ → 4 @ → 4 할 → 4 할 → 2 할 → 9 Q Q + 25/33

Exercise 18 - continued  
\n
$$
\frac{y(s)}{\sqrt{s}} = \frac{bds + R}{ms^2 + (b_s + b_d)s + K}
$$
  
\n $\frac{b_a}{s}$   
\n $\frac{b_a}{s}$   
\n $\frac{b_a}{s}$   
\n $\frac{b_a}{s}$   
\n $\frac{b_a}{s}$   
\n $\frac{b_a}{s}$   
\n $\frac{b_a}{s}$   
\n $\frac{b_a}{s}$   
\n $\frac{b_a}{s}$   
\n $\frac{b_a}{s}$   
\n $\frac{b_a}{s}$   
\n $\frac{b_a}{s}$   
\n $\frac{b_a}{s}$   
\n $\frac{b_a}{s}$   
\n $\frac{b_a}{s}$   
\n $\frac{b_a}{s}$   
\n $\frac{b_a}{s}$   
\n $\frac{b_a}{s}$   
\n $\frac{b_a}{s}$   
\n $\frac{b_a}{s}$   
\n $\frac{b_a}{s}$   
\n $\frac{b_a}{s}$   
\n $\frac{b_a}{s}$   
\n $\frac{b_a}{s}$   
\n $\frac{b_a}{s}$   
\n $\frac{b_a}{s}$   
\n $\frac{b_a}{s}$   
\n $\frac{b_a}{s}$   
\n $\frac{b_a}{s}$   
\n $\frac{b_a}{s}$   
\n $\frac{b_a}{s}$   
\n $\frac{b_a}{s}$   
\n $\frac{b_a}{s}$   
\n $\frac{d}{s}$   
\n $\frac{d}{s}$   
\n $\frac{d}{s}$   
\n $\frac{d}{s}$   
\n $\frac{d}{s}$   
\n $\frac{d}{s}$   
\n $\frac{d}{s}$   
\n $\frac{d}{s}$   
\n $\frac{d}{s}$   
\n $\frac{d}{s}$   
\n $\frac{d}{s}$   
\n $\frac{d}{s}$   
\n $\frac{d}{s}$   
\n $\frac{d}{s}$   
\n $\frac{d}{s}$   
\n $\frac{d}{s}$ <

4 ロ → 4 @ → 4 를 → 4 를 → 1 를 → 9 Q <del>(\* 26/33</del>)

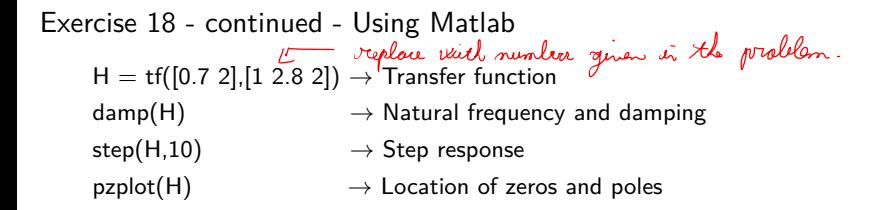

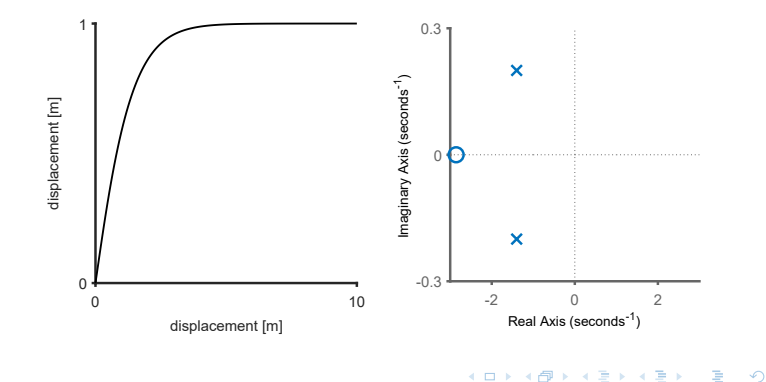

# Exercise 19

Calculate the natural frequency and damping ratio of the following transfer function

$$
T(s) = \frac{1.05 \times 10^7}{2s^2 + 1.6 \times 10^3 s + 1.05 \times 10^7}
$$

#### **Determine**:

- $\rightarrow$  Write the transfer function in standard form
- $\rightarrow$  Find the steady-state value for a step input
- $\rightarrow$  Calculate the natural frequency and damping ratio

K ロ ▶ K @ ▶ K ミ ▶ K ミ ▶ → ミ → K 9 Q Q

Exercise 19 - continued

$$
T(s) = \frac{1.05 \times 10^{7}}{2s^{2} + 1.6 \times 10^{3}s + 1.05 \times 10^{7}}
$$
\n
$$
T(s) = \frac{0.525*10^{7}}{s^{2} + 0.810^{3} + 0.525*10^{3}}
$$
\n
$$
W_{n}^{2} = 0.525*10^{7}
$$
\n
$$
W_{n}^{2} = 0.525*10^{7}
$$
\n
$$
W_{n}^{2} = 0.525*10^{7}
$$
\n
$$
W_{n}^{2} = 0.525*10^{7}
$$
\n
$$
W_{n} = 0.810^{3}
$$
\n
$$
S = 0.810^{3}
$$
\n
$$
S = 0.17
$$
\n
$$
S = 0.17
$$

K ロ ▶ K @ ▶ K 할 ▶ K 할 ▶ → 할 → 9 Q @

## Exercise 20

Find the transfer function  $G(s) = \frac{l_2(s)}{V(s)}$  of the circuit shown. Then, calculate the step response of the circuit using Matlab. Take  $R = 10$  Ω,  $C = 0.001$  F,

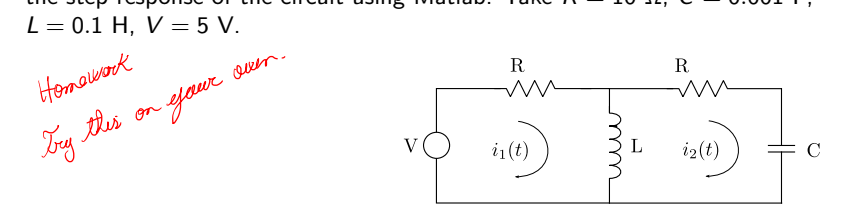

#### **Determine**:

- $\rightarrow$  Find the transfer function  $H(s) = I_2(s)/V(s)$ .
- $\rightarrow$  Find the steady-state value for a step input
- $\rightarrow$  Plot the step response of using Matlab

Exercise 20 - continued  
\n
$$
V(s) = I_1(s)R + Ls (I_1(s) - I_2(s))
$$
\n
$$
V(
$$
\n
$$
I_2(s) = \frac{V + I_2L}{R + sL}
$$
\n
$$
[I_2(s) - I_1(s)]sL + I_2(s)R + I_2I_2(s) = 0
$$
\n
$$
I_2(s)[s] \left[ sL + R + \frac{1}{C_8} \right] - sL \left( \frac{V + I_2 + L}{R + sL} \right) = 0
$$
\n
$$
R_2 + I_6 + L_5 - \frac{L^2 s^2}{R + sL} = \frac{Ls}{R + sL} V(s) \cdot \frac{1}{Ls}
$$
\n
$$
V(s) = \frac{LCS^2}{V(s)} + s(L + R^2C) + R
$$

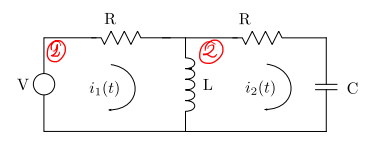

31/33 31/33

[MECE 3350 - C. Rossa](#page-0-0) 31 / 33 Lecture 4

 $\bigcap$ 

Exercise 20 - continued - Using Matlab

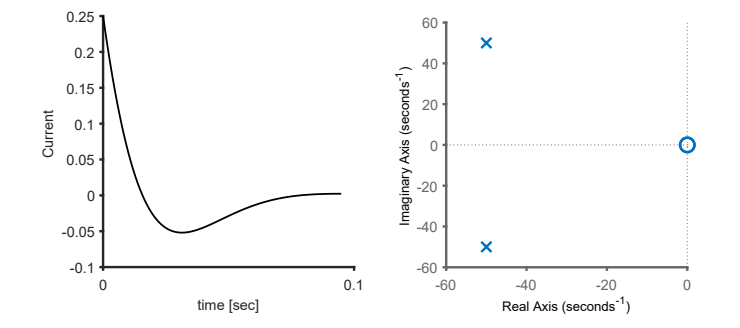

イロト イ押 トイモト イモト

 $2990$ 

重

<span id="page-32-0"></span>Next class...

• Effect of pole locations

K ロ K (個) X (量) X (量) → [量 → 9 Q (V)